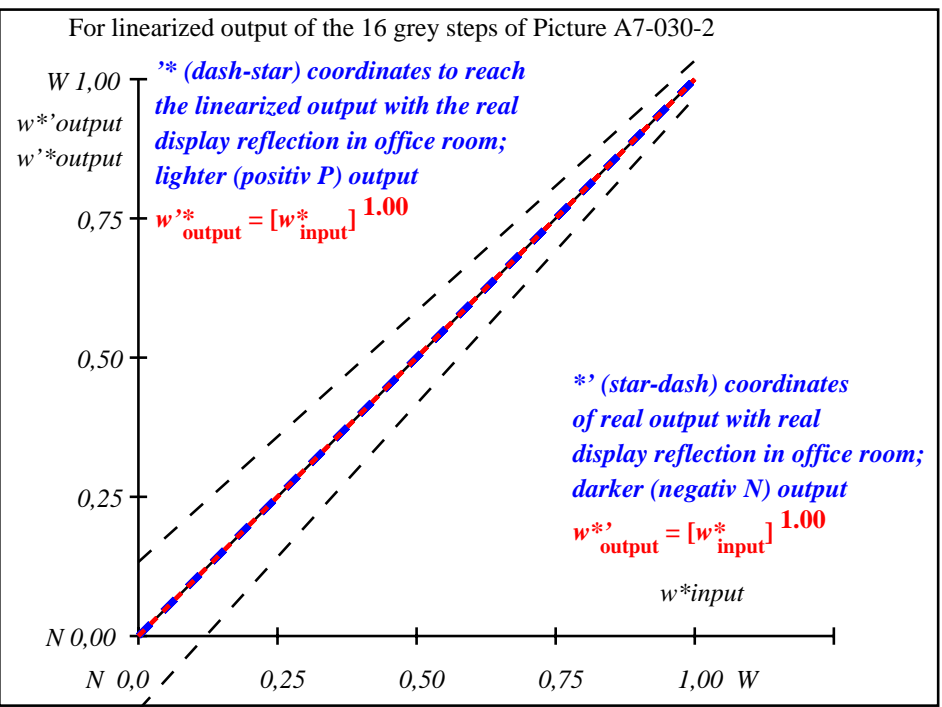

OE701−3A-030-2: File: Measure unknown; Device: Device unknown; Date: Date unknown

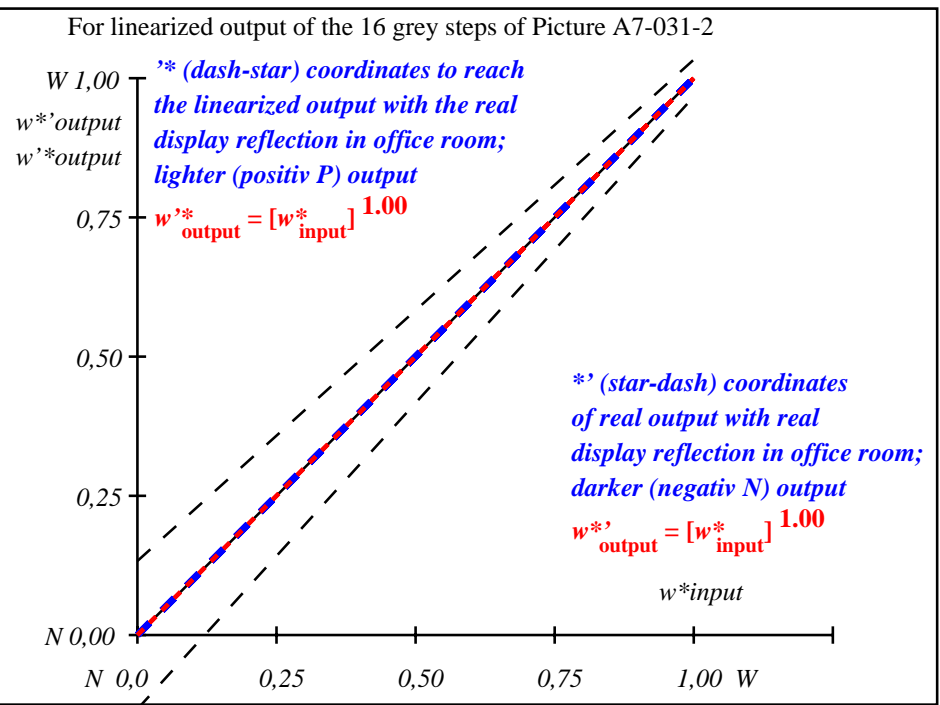

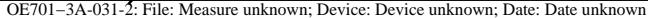

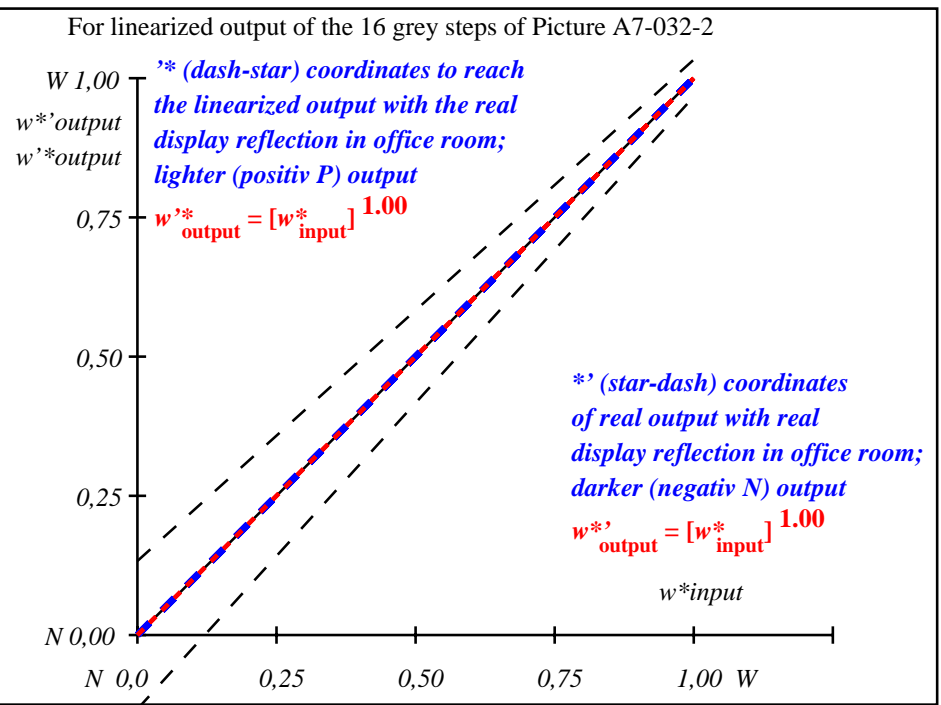

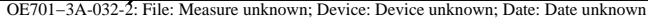

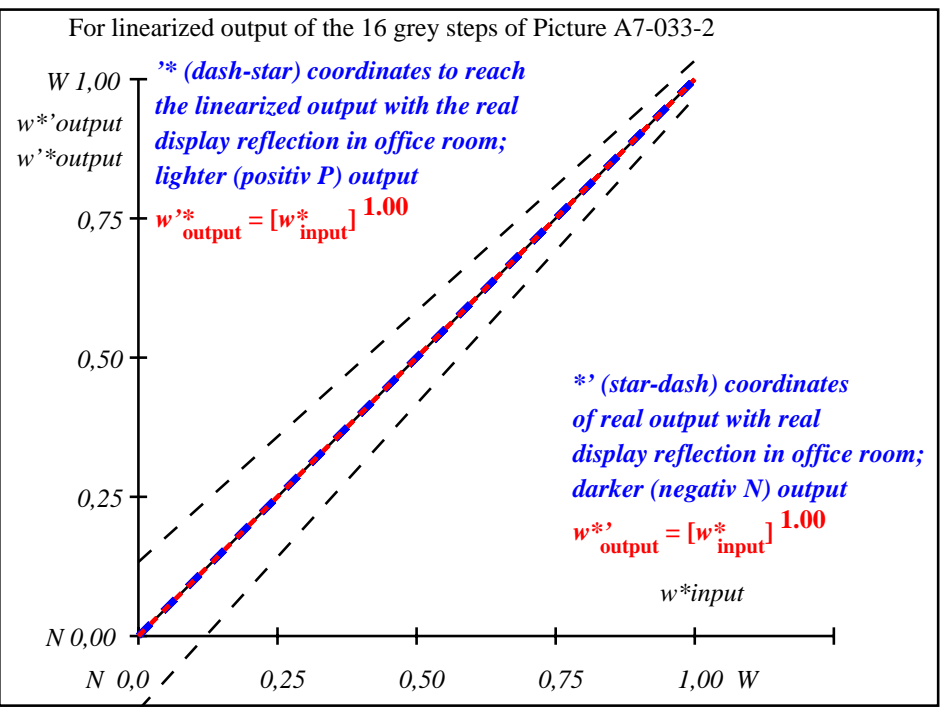

OE701−3A-033-2: File: Measure unknown; Device: Device unknown; Date: Date unknown

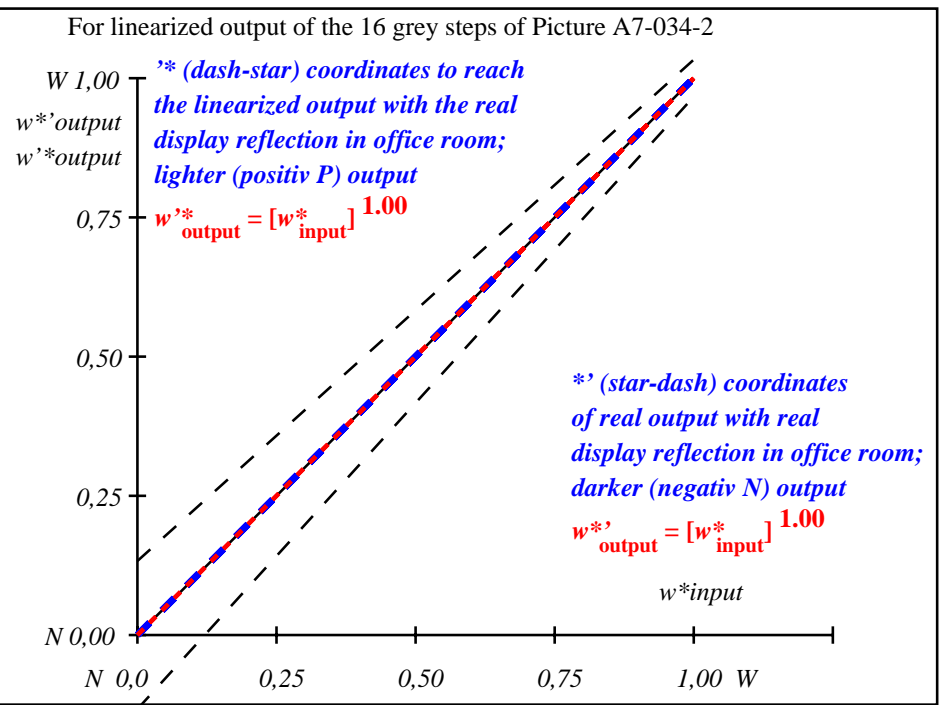

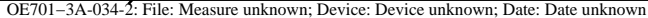

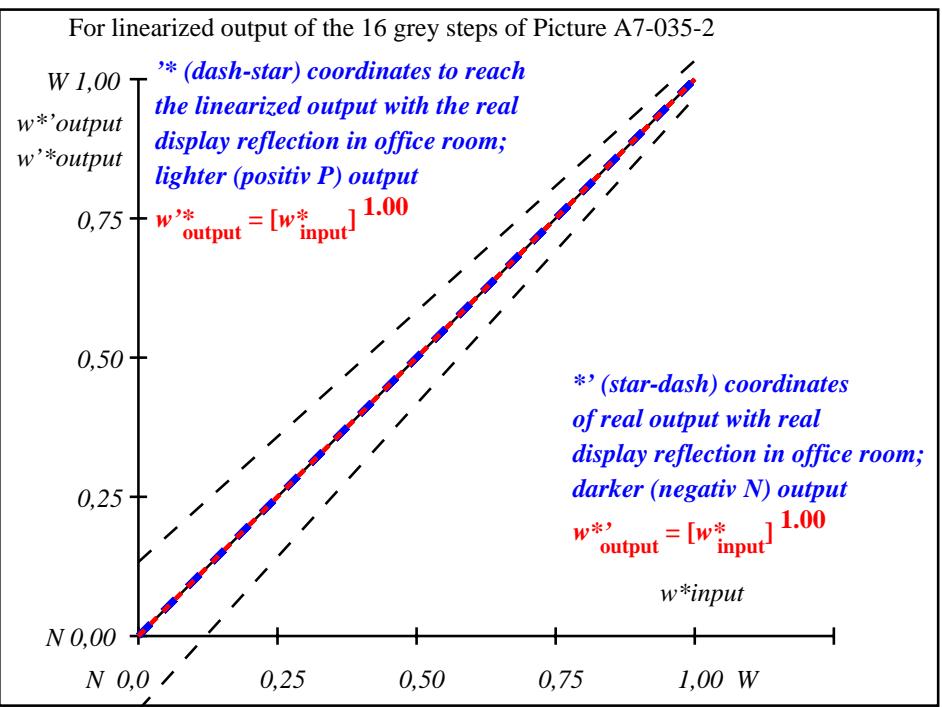

OE701−3A-035-2: File: Measure unknown; Device: Device unknown; Date: Date unknown

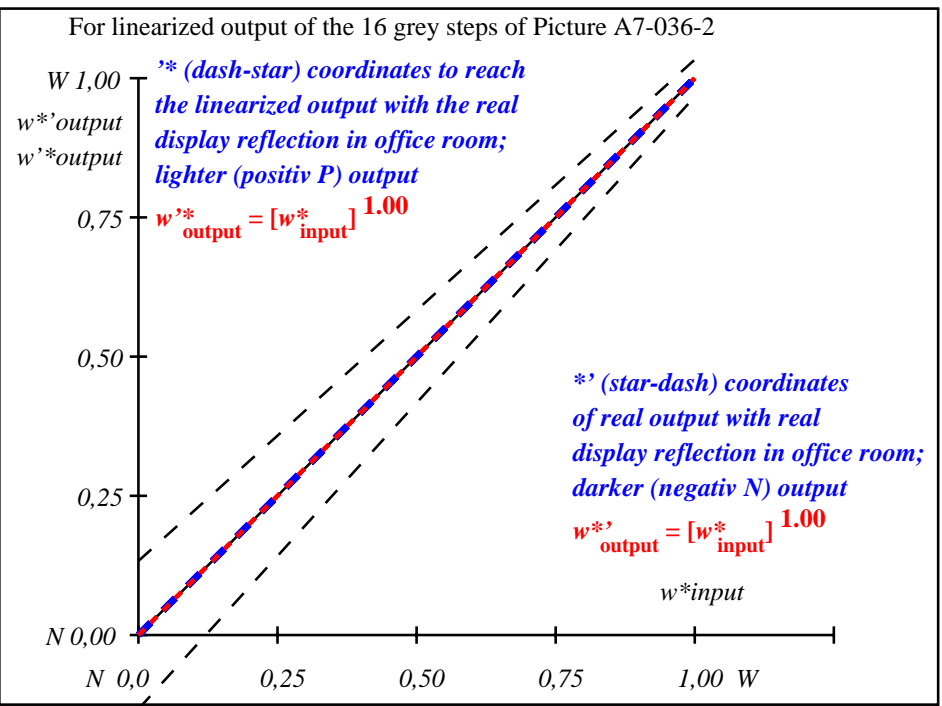

OE701−3A-036-2: File: Measure unknown; Device: Device unknown; Date: Date unknown

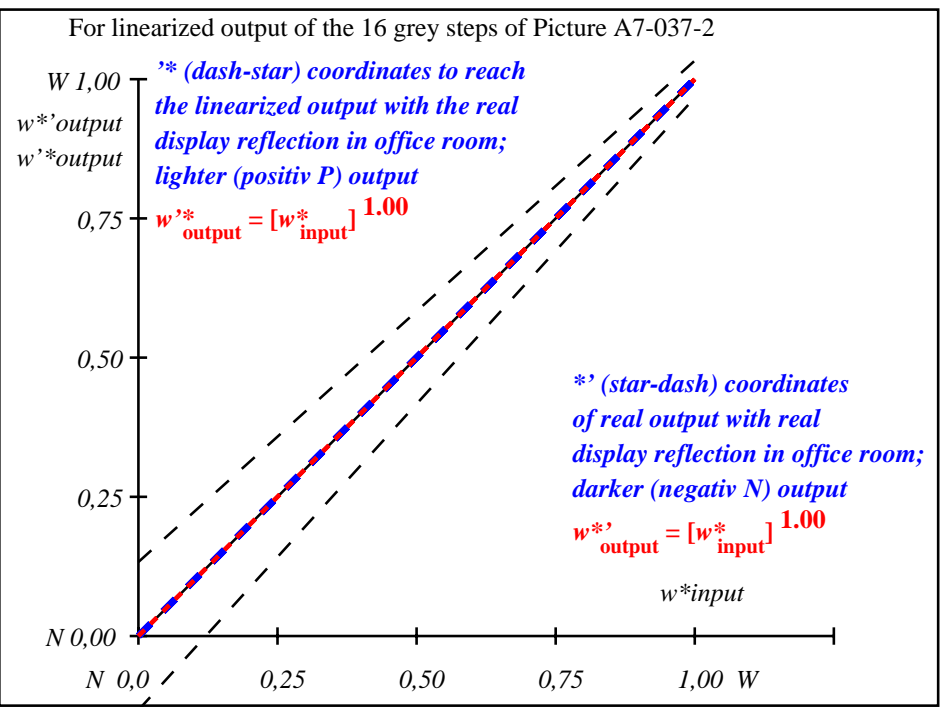

OE701−3A-037-2: File: Measure unknown; Device: Device unknown; Date: Date unknown